## SAP ABAP table /SAPSLL/RESULT COMP 00 S {SLL: Preference: Preference Result Values - Layer 00}

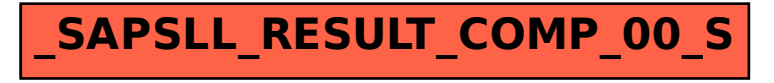